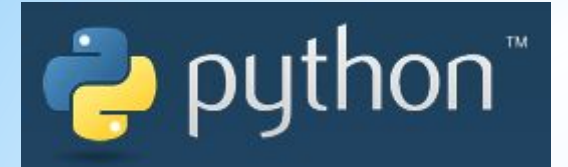

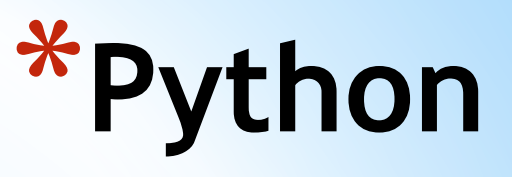

**\*Python**[комм 1] (МФА: [ˈpʌɪθ(ə)n]; в русском языке распространено название *пито́н* [13]) — высокоуровнев ый язык программирования общего назначения, ориентированный на повышение производительности разработчика и читаемости кода. Синтаксис ядра Python минималистичен. В то же время стандартная библиотека включает большой объём полезных функций.

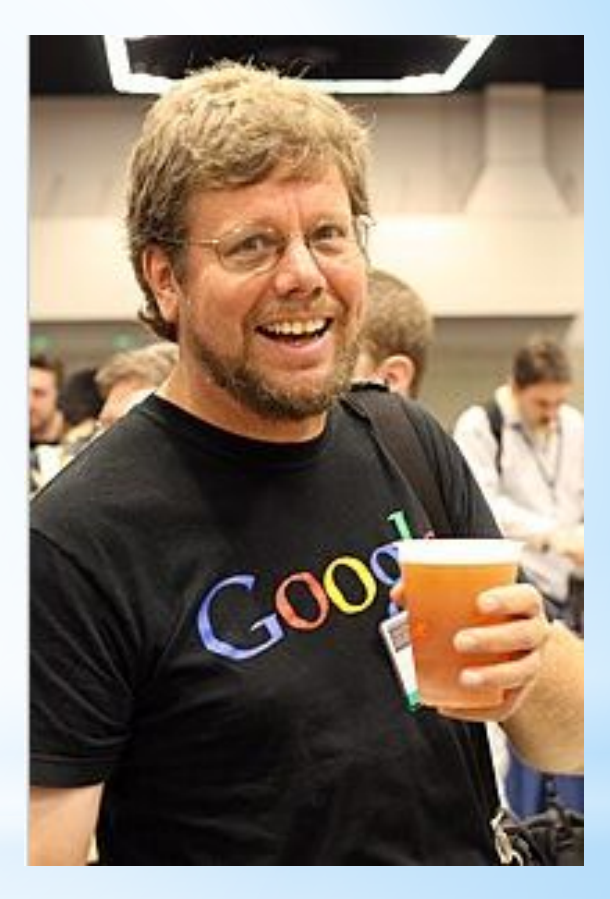

# **\*История Python** \* Разработка языка Python была начата в конце 1980-х годов[20] сотрудником

- голландского института CWI Гвидо ван Россумом. Для распределённой ОС Amoeba требовался расширяемый скриптовый язык, и Гвидо начал писать Python на досуге, позаимствовав некоторые наработки для языка **ABC** (Гвидо участвовал в разработке этого языка, ориентированного на обучение программированию). В феврале 1991 года Гвидо опубликовал исходный текст в группе новостей alt.sources<sup>[21]</sup>. С самого начала Python проектировался как объектно-ориентированный язык.
- \* Гвидо ван Россум назвал язык в честь популярного британского комедийного телешоу <u>1970-х</u> «<u>Летающий цирк Монти Пайтона</u>»<sup>[51]</sup>, поскольку автор был поклонником этого телешоу, как и многие другие разработчики того времени, а в самом шоу прослеживалась некая параллель с миром компьютерной техники [27] .
- \* Наличие дружелюбного, отзывчивого сообщества пользователей считается, наряду с дизайнерской интуицией Гвидо, одним из факторов успеха Python. Развитие языка происходит согласно чётко регламентированному процессу создания, обсуждения, отбора и реализации документов PEP (англ. *Python Enhancement Proposal*) — предложений по развитию Python[22] .
- $*$  3 декабря 2008 года $^{[23]}$ , после длительного тестирования, вышла первая версия Python 3000 (или Python 3.0, также используется сокращение Py3k). В Python 3000 устранены многие недостатки архитектуры с максимально возможным (но не полным) сохранением совместимости со старыми версиями Python. На сегодня поддерживаются обе ветви развития (Python 3.x и 2.x), но поддержка Python 2.7 заканчивается в 2020 году.

### **\*Текущая версия Python**

#### **Download the latest version for Windows**

#### Download Python 3.11.2

Looking for Python with a different OS? Python for Windows, Linux/UNIX, macOS, Other Want to help test development versions of Python? Prereleases, Docker images

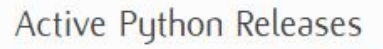

#### For more information visit the Python Developer's Guide.

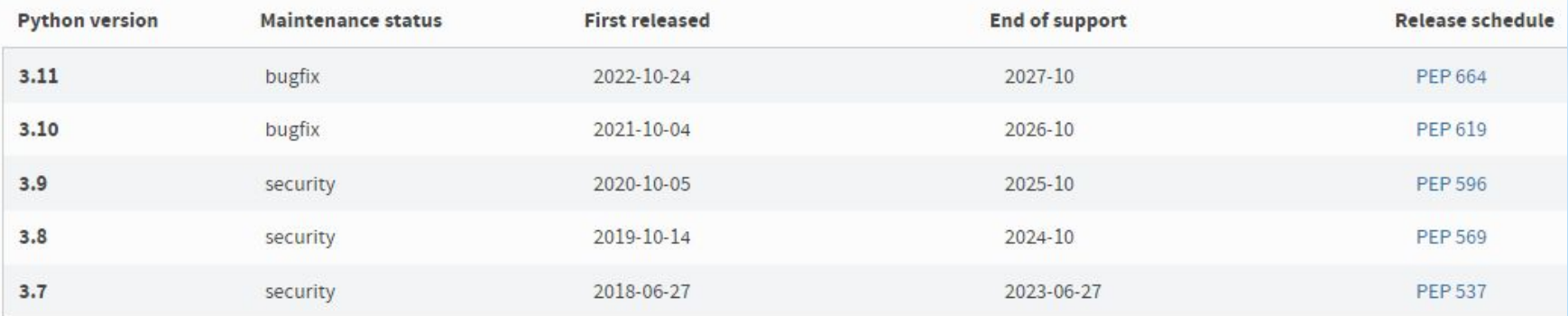

### **\*Возможности Python**

\*Работа с xml/html файлами

\*Работа с http запросами

\*GUI (графический интерфейс)

\*Создание веб-сценариев

\*Работа с FTP

\*Работа с изображениями, аудио и видео файлами

#### \*Робототехника

"Таким образом, python подходит для решения львиной доли<br>п**овсе дравими радач, су матсрез вывоских ир незние, чтение слений** электронной почты, либо же какая-нибудь игрушка. Язык программирования Python практически ничем не ограничен, поэтому также может использоваться в крупных проектах. К примеру, python интенсивно применяется IT-гигантами, такими как, например, Google и Yandex. К тому же простота и универсальность python делают его одним из лучших языков программирования.

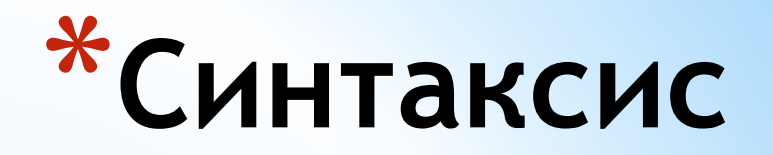

\*Конец строки является концом инструкции (точка с запятой не требуется).

\*Вложенные инструкции объединяются в блоки по величине отступов. Отступ может быть любым, главное, чтобы в пределах одного вложенного блока отступ был одинаков. Отступ в 1 пробел, к примеру, не лучшее решение. Используйте 4 пробела (или знак табуляции, на худой конец).

\*Вложенные инструкции в Python записываются в соответствии с одним и тем же шаблоном, когда основная инструкция завершается двоеточием, вслед за которым располагается вложенный блок кода, обычно с отступом под строкой основной инструкции.

Основная инструкция:

Вложенный блок инструкций

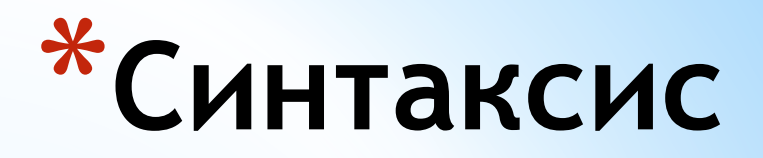

\*Иногда возможно записать несколько инструкций в одной строке, разделяя их точкой с запятой:

 $a = 1$ ;  $b = 2$ ; print(a, b)

\*Допустимо записывать одну инструкцию в нескольких строках. Достаточно ее заключить в пару круглых, квадратных или фигурных скобок:<br>if  $(a == 1 and b == 2 and$ 

```
c == 3 and d == 4: # Не забываем про двоеточие
 print('spam' * 3)
```
\*Тело составной инструкции может располагаться в той же строке, что и тело основной, если тело составной инструкции не содержит составных инструкций.  $v=4$ if  $x > y$ : print (x)

## **\*Переменные**

\*Переменные предназначены для хранения данных. Название переменной в Python должно начинаться с алфавитного символа или со знака подчеркивания и может содержать алфавитно-цифровые символы и знак подчеркивания. И кроме того, название переменной не должно совпадать с названием ключевых слов языка Python. Ключевых слов не так много, их легко запомнить:

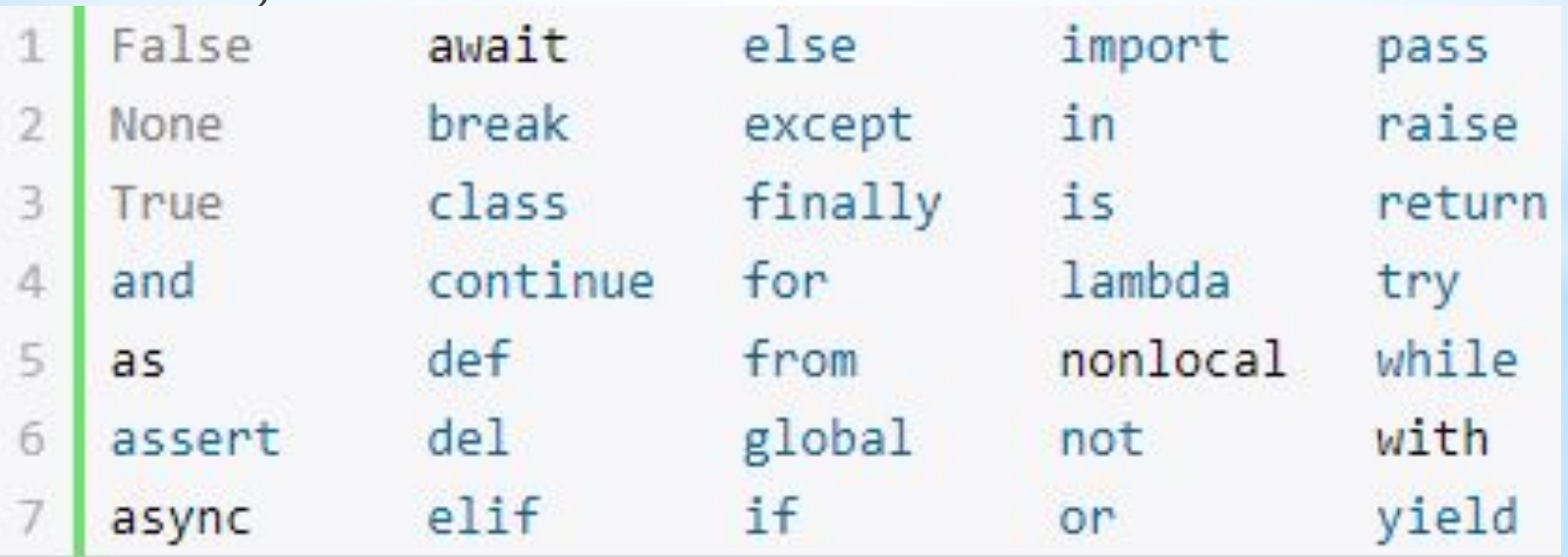

\*Сначала записывается часть if с условным выражением, далее могут следовать одна или более необязательных частей elif, и, наконец, if test1: необязательная часть else. state1

Примеры:if 1: print ('true')

```
else:
    print ('false')
```

```
print ('Введите число: ')
a = int (input())if a < -5:
   print ('Low')
elif -5 < = a < = 5:
   print ('Mid')
else:
    print ('High')
```
elif test2: state2 else: state3

## **\*Проверка истинности**

- \*Любое число, не равное 0, или непустой объект истина.
- $*$ Числа, равные 0, пустые объекты и значение None ложь
- \*Операции сравнения применяются к структурам данных рекурсивно
- \*Операции сравнения возвращают True или False
- \*Логические операторы and и or возвращают истинный X and **Y**ложный объект-операнд:
- **X ог Y** стина, если оба значения X и Y истинны.

- истина, если хотя бы одно из значений X или Y not X 10.

- истина, если X ложно.

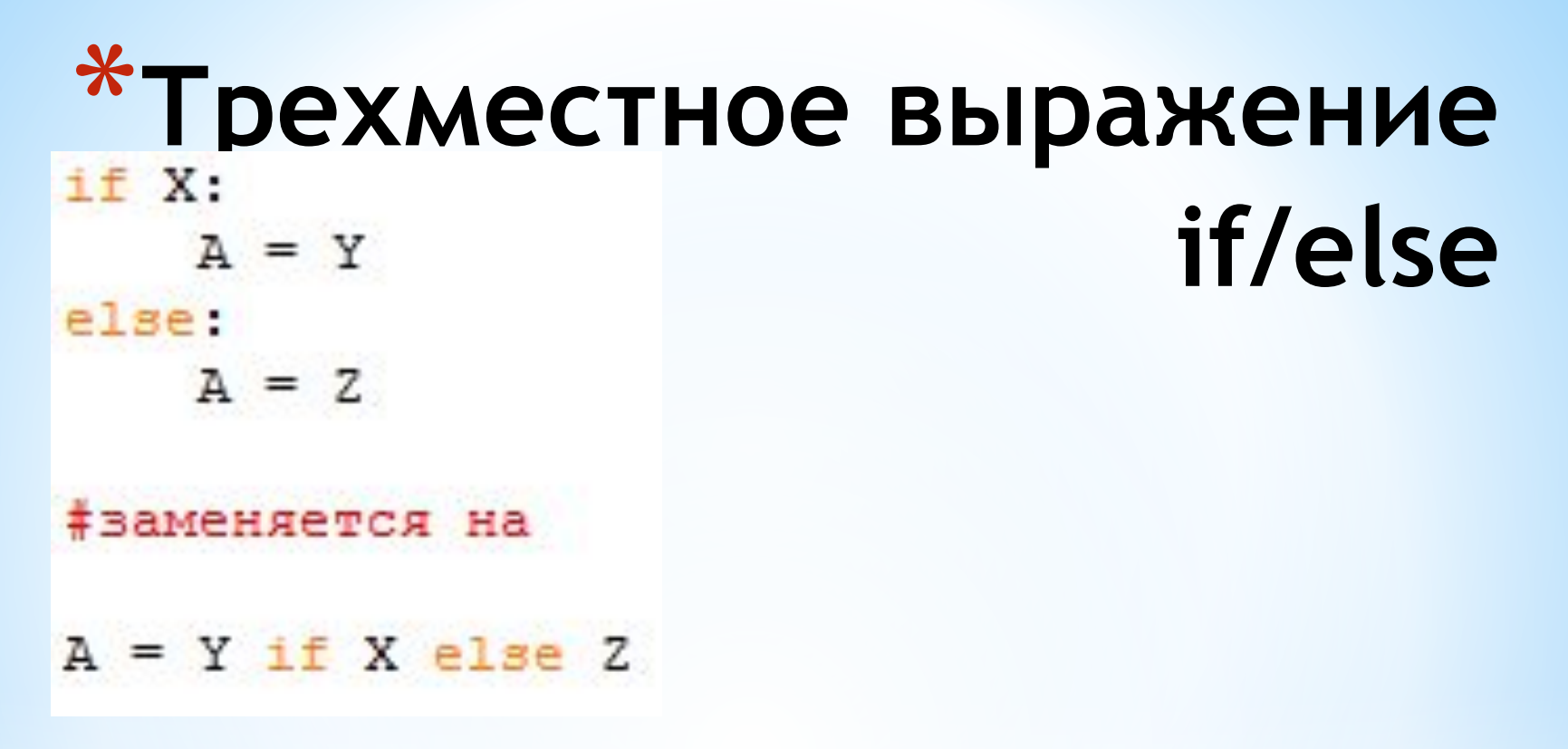

\* В данной инструкции интерпретатор выполнит выражение Y, если X истинно, в противном случае выполнится выражение Z.

**\*Цикл while**

While - один из самых универсальных циклов в Python, поэтому довольно медленный.

Выполняет тело цикла до тех пор, пока условие цикла истинно.

 $i = 5$ while  $i < 15$ :  $print(i)$  $i = i + 2$ 

5

7

9

 $11$ 

13

 $\rightarrow$ 

### **\*Цикл for**

\*Цикл for уже чуточку сложнее, чуть менее универсальный, но выполняется гораздо быстрее цикла while. Этот цикл проходится по любому итерируемому объекту (например строке или списку), и во время каждого прохода выполняет тело цикла.

for i in 'hello world':  $print(i * 2, end='')$ 

====== RESTART: D:\Users\ hheelllloo wwoorrlldd  $>>$ 

#### **\*Оператор continue**

\*Оператор continue начинает следующий проход цикла, минуя оставшееся тело цикла (for или while)

```
for i in 'hello world':
    if i == 'o':
        continue
    print(i * 2, end='')
```

```
===== RESTART: D:\!
hheell11 wwrrlldd
\rightarrow
```
### **\*Оператор break**

\*Оператор break досрочно прерывает цикл.

for i in 'hello world':  $if i == 'o'.$ break print  $(i * 2, end='')$ 

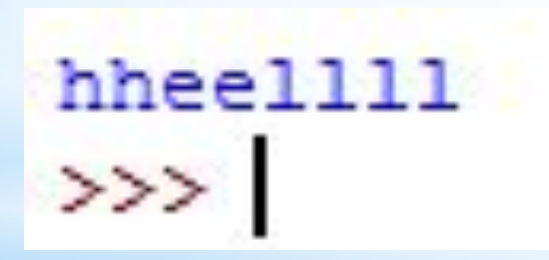

## **\*else в цикле**

 $*$ Слово else, примененное в цикле for или while, проверяет, был ли произведен выход из цикла инструкцией break, или же "естественным" образом. Блок инструкций внутри else выполнится только в том случае, если выход из цикла произошел без помощи break.

```
for i in 'hello world':
    if i = 'a':
         break
else:
     print ('Буквы а в строке нет')
```

```
Буквы а в строке нет
\rightarrow
```
# **\*Целые числа (int)**

\*Числа в Python 3 ничем не отличаются от обычных чисел. Они поддерживают набор самых обычных математических операций:

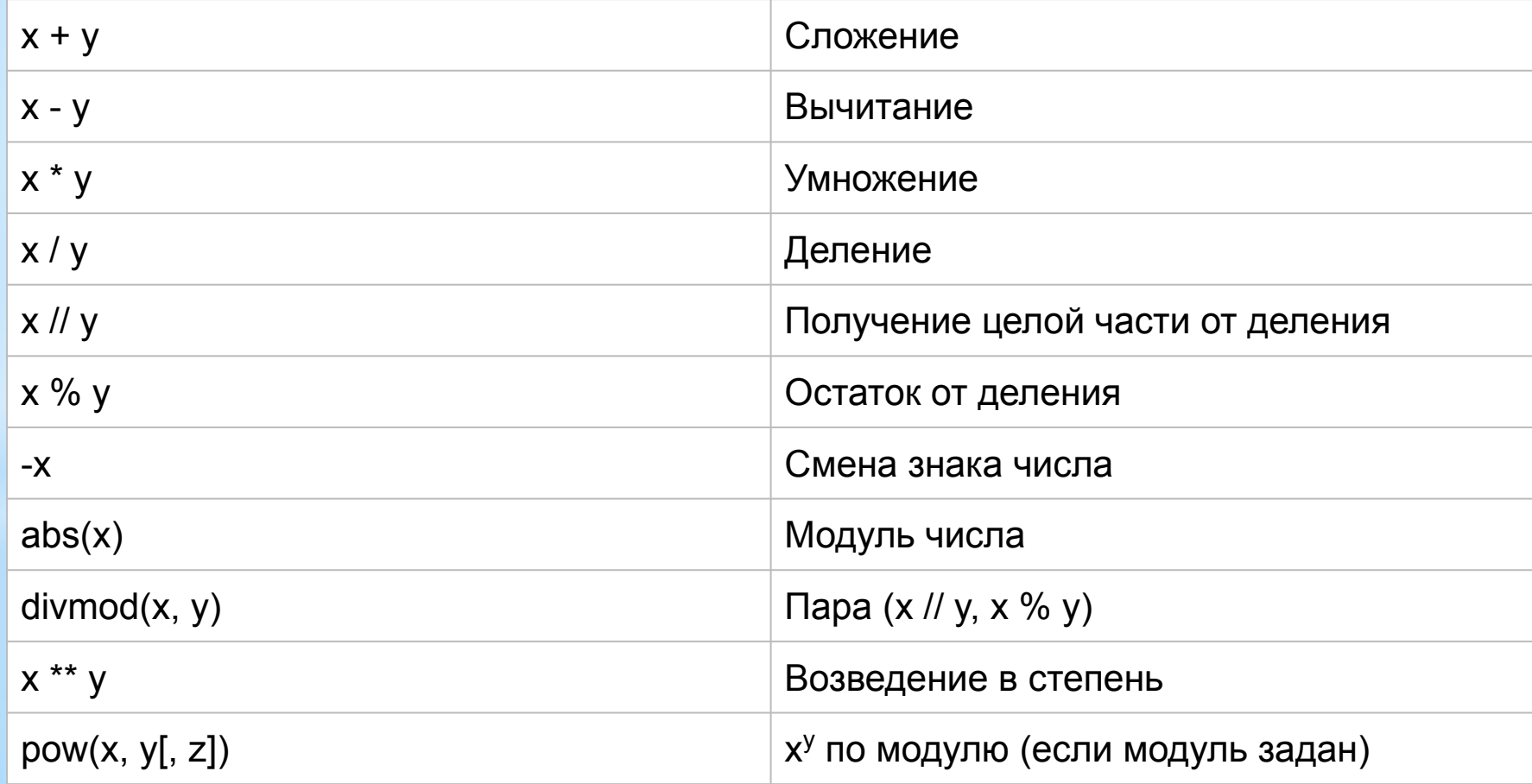

#### **\*Системы счисления**

- **\*int**([object], [основание системы счисления]) преобразование к целому числу в десятичной системе счисления. По умолчанию система счисления десятичная, но можно задать любое основание от 2 до 36 включительно.
- **\*bin**(x) преобразование целого числа в двоичную строку.
- **\*hex**(х) преобразование целого числа в шестнадцатеричную строку.
- **\*oct**(х) преобразование целого числа в восьмеричную строку.

## **\*Вещественные числа (float)**

\*Вещественные числа поддерживают те же операции, что и целые. Однако (из-за представления чисел в компьютере) вещественные числа неточны, и это может привести к ошибкам: 0.999999999999999

\*Для высокой точности используют другие объекты (например Decimal и Fraction)).

```
*Также вещественные числа не поддерживают длинную
```

```
арифметику:
>>\geq a+0.1Traceback (most recent call last):
 File "<pyshell#22>", line 1, in <module>
    a+0.1OverflowError: int too large to convert to float
```
# **\*Дополнительные методы**

- **\*loat.as\_integer\_ratio**() пара целых чисел, чьё отношение равно этому числу.
- **\*float.is\_integer**() является ли значение целым числом.
- **\*float.hex**() переводит float в hex (шестнадцатеричную систему счисления).
- \*classmethod **float.fromhex**(s) float из шестнадцатеричной строки.

\* Модуль math предоставляе >>> import math Ie 3.141592653589793 математические функции.  $\rightarrow$ 

\*Moдуль random реализует гене >>> import random () и функции случайного выбора.0.2195087320037108

#### **\*Комплексные числа**

**(complex)** \*В Python встроены комплексные

```
числа:<br>>>> x=complex(1,2)
>> print (x)(1+2j)>> y=complex (3, 4)>> print (y)
(3+4j)>>\frac{z=x+y}{y}\gg print (z)
(4+6j)\rightarrow
```
Также для работы с комплексными числами используется также модуль cmath.

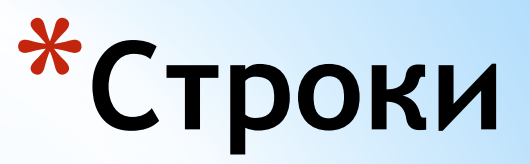

\*Строки в Python - упорядоченные последовательности символов, используемые для хранения и представления текстовой информации, поэтому с помощью строк можно работать со всем, что может быть представлено в текстовой форме.

```
*Литералы строк - строки в апострофах и в кавычках
>> print (s)
spam"s
>>> s="spam's"
\gg print (s)
spam's
```
\*Строки в апострофах и в кавычках - одно и то же. Причина наличия двух вариантов в том, чтобы позволить вставлять в литералы строк символы кавычек или апострофов, не используя экранирование.

#### **\*Экранированные**

#### **последовательности служебные символы**

\*Экранированные последовательности позволяют вставить символы, которые сложно ввести с клавиатуры.

\*"Сырые" строки - подавляют экранирование

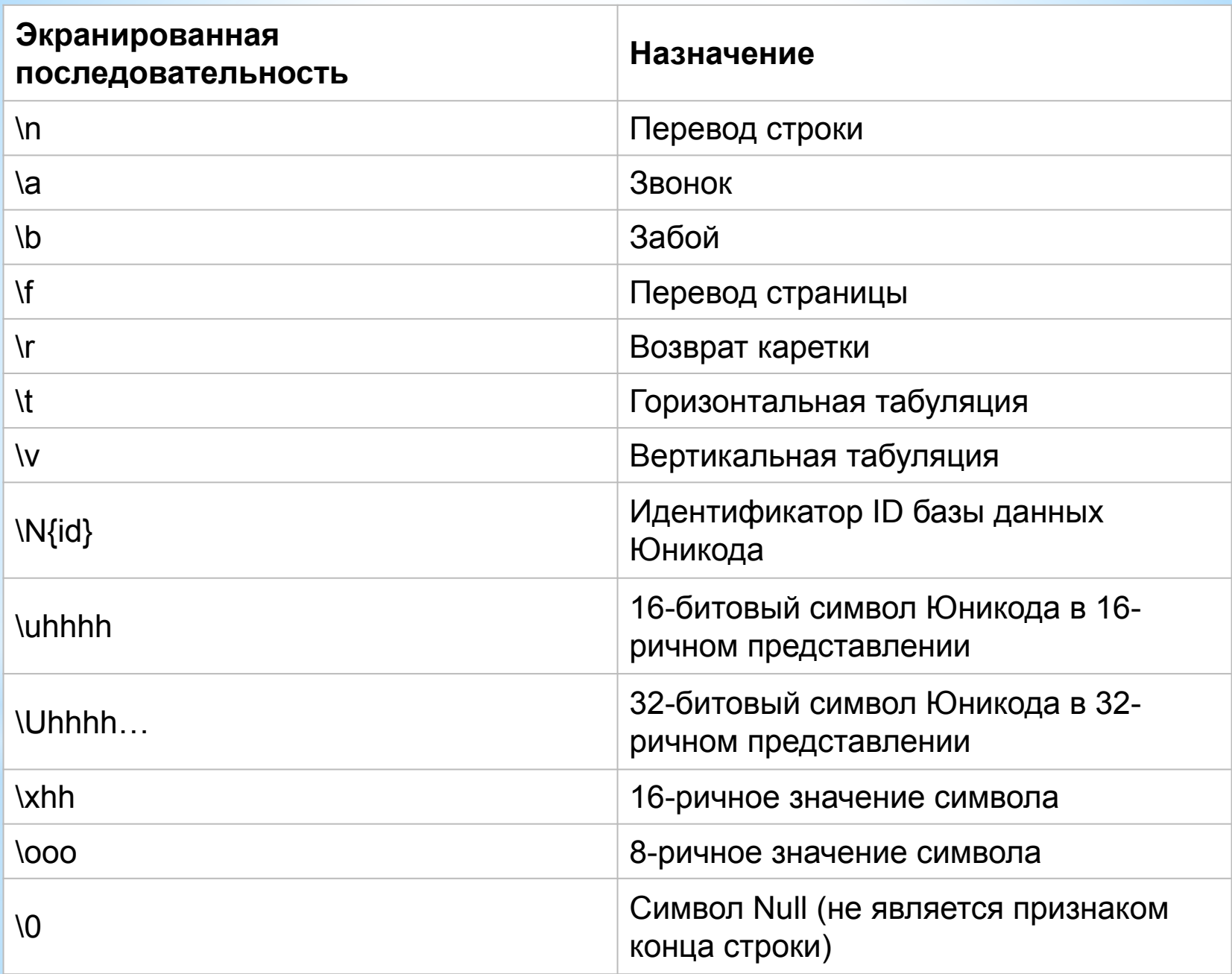

## **\*«Сырые» строки**

\*Если перед открывающей кавычкой стоит символ 'r' (в любом регистре), то механизм экранирования

```
отключается.<br>>>> S = r'C:\newt.txt'
>> print (S)
C:\newt.txt
```

```
*Но, несмотря на назначение, "сырая" строка не может 
 заканчиваться символом обратного слэша. Пути 
 решения: >>> S = r'\n\n\\'[:-1]
          >> print (S)
          \ln\ln>>> S = r' \ln n' + ' \sqrt{ }>> print (S)
          \ln\ln
```
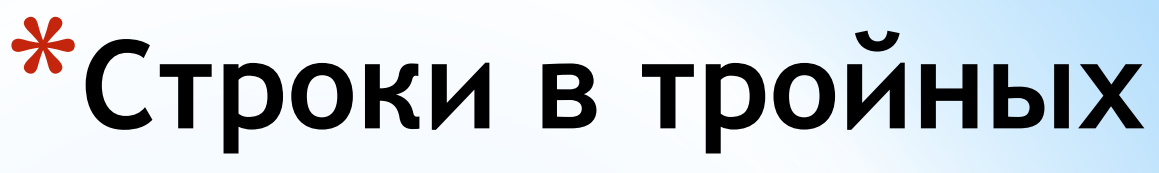

\*Главное достоинство **апострофах или** строк в тройных кавычках в том,

что их можно использовать для

#### **кавычках**

записи многострочных блоков текста. Внутри такой строки возможно присутствие кавычек и апострофов, главное, чтобы не было трех кавычек подряд.

```
>>> с = '''это очень большая
строка, многострочный
блок текста!!!
>>> c'это очень большая\пстрока, многострочный\пблок текста'
>> print (c)
это очень большая
строка, многострочный
блок текста
```
# **\*Базовые операции**

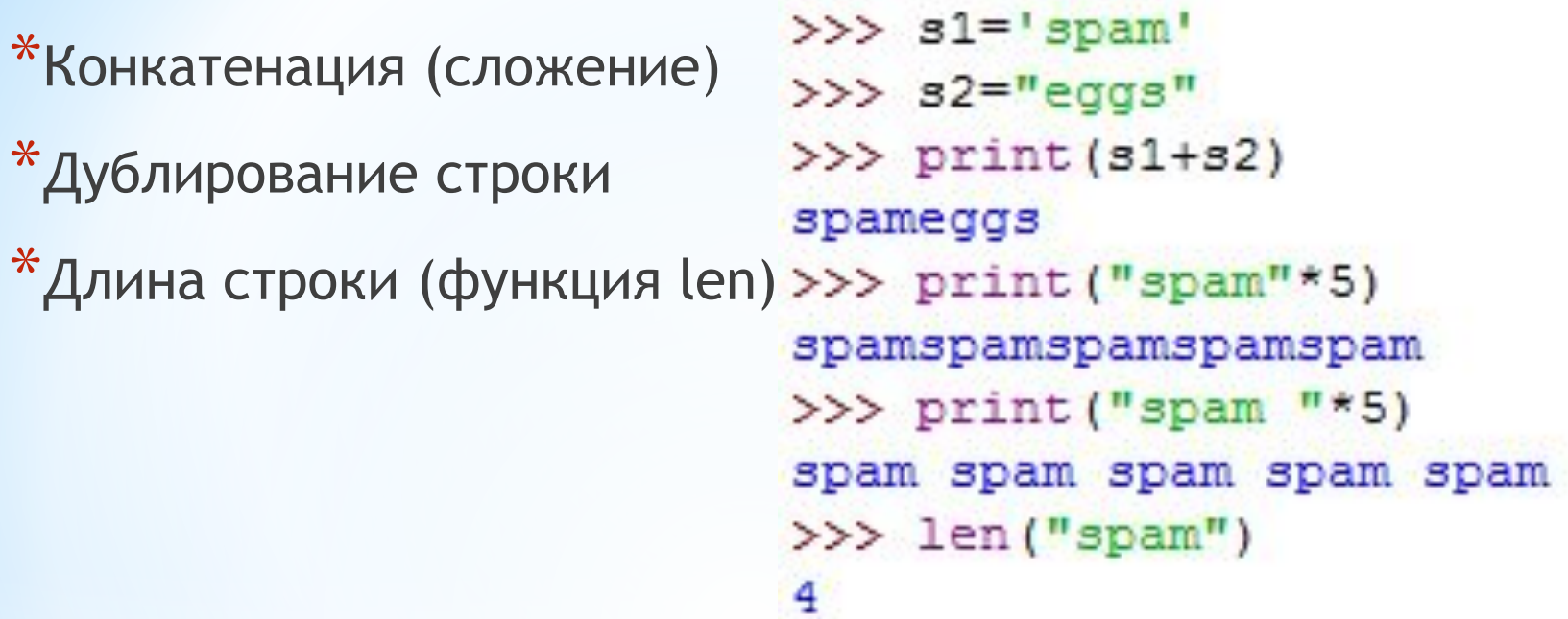

```
*Доступ по и\frac{1}{2}print (s)
                   spam
              >> s[0]"s">> s[2]"a"
              >> s[-2]"a"
```
#### **\*Базовые операции**

\*Извлечение среза

Оператор извлечения среза: [X:Y]. X – начало среза, а Y – окончание;

символ с номером Y в срез не входит. По умолчанию первый индекс равен 0, а второй - длине строки.

```
>>> s="spameggs"
>> 8[3:5]'me'
>>> s[2:-2]'ameg'
>> s[:6]'spameg'
>> s[1:]'pameggs'
>> S[:]'spameggs'
```
# **\*Методы строк**

\*Список методов можно найти в документации

\*При вызове методов необходимо помнить, что строки в Python относятся к категории неизменяемых последовательностей, то есть все функции и методы могут лишь создавать новую строку.

```
>> s='spam'>>> s[1] = 'b'Traceback (most recent call last):
 File "<pyshell#75>", line 1, in <module>
    s[1] = b'TypeError: 'str' object does not support item assignment
>>> s=s[0]+'b'+s[2:]>> 3
'sbam'
```
\*Поэтому все строковые методы возвращают новую строку, которую потом следует присвоить переменной.

## **\*Метод format**

\*Иногда (а точнее, довольно часто) возникают ситуации, когда нужно сделать строку, подставив в неё некоторые данные, полученные в процессе выполнения программы (пользовательский ввод, данные из файлов и т. д.). Подстановку данных можно сделать с помощью форматирования строк. Форматирование можно сделать с помощью оператора %, либо с помощью метода format.

#### >>> 'Hello, {}!'.format('Vasya') 'Hello, Vasya!'

\*Если для подстановки требуется только один аргумент, то значение - сам аргумент.

## **\*Метод format**

```
>>> '{0}, {1}, {2}'.format('a','b','c')
'a, b, c'>>> '{}, {}, {}'.format('a','b','c')
'a, b, c'
>>> '{2}, {1}, {0}'.format('a','b','c')
'c, b, a'
>>> '{2}, {1}, {0}'.format(*'abc')
'c, b, a'
>>> '{0}, {1}, {0}'.format('abra','cad')
'abra, cad, abra'
>>> '{0}{1}{0}'.format('abra','cad')
'abracadabra'
>>> 'Coordinates: {latitude}, {longitude}'.format(latitude='37,24N',longitude='-115,81W')
'Coordinates: 37,24N, -115,81W'
```
#### **\*Метод format. Синтаксис**

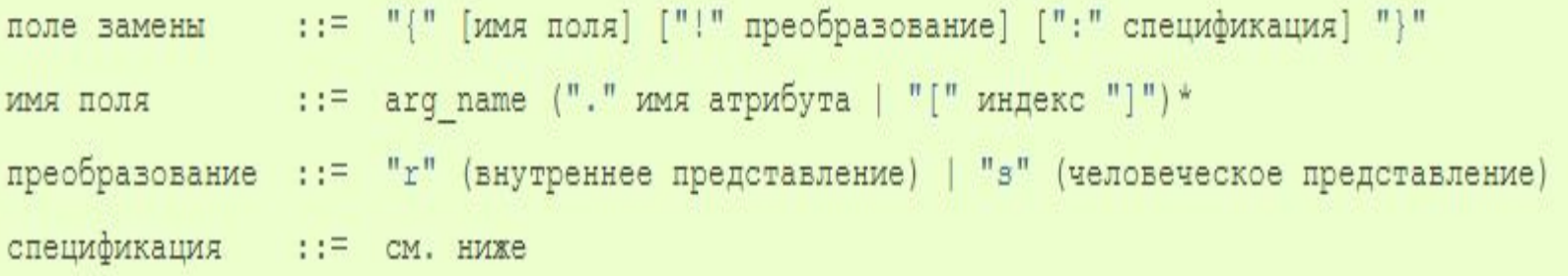

>>> "Units destroyed:  ${players[0]}$ ". format(players =  $[1, 2, 3]$ ) 'Units destroyed: 1' >>> "Units destroyed: {players[0]!r}".format(players = ['1', '2', '3']) "Units destroyed: '1'"

#### \*Спецификация в формате

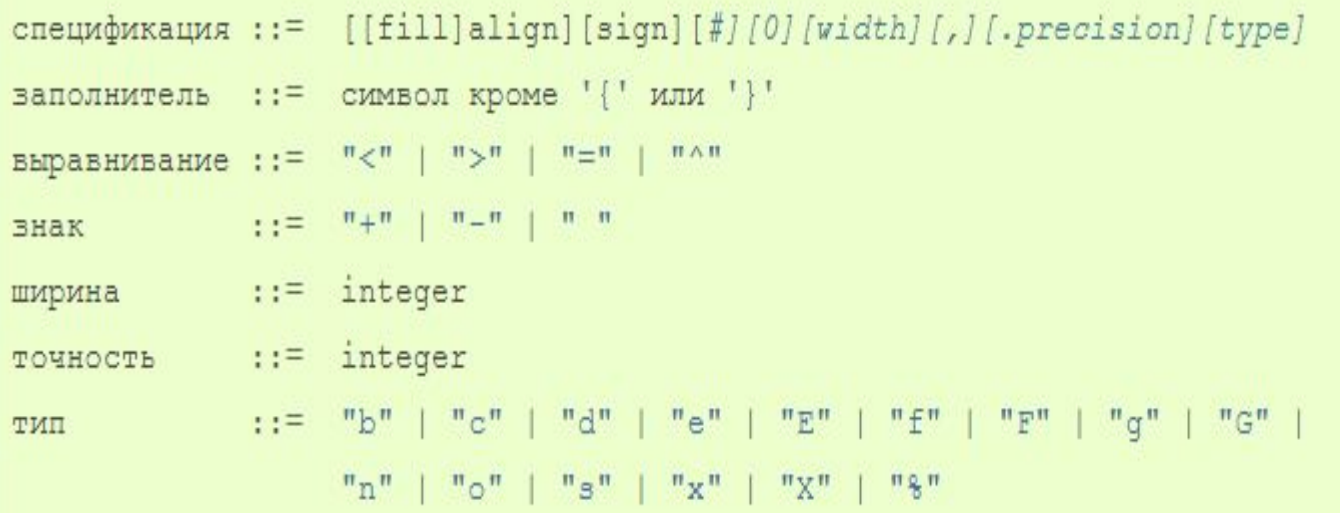

## **\*Выравнивание в спецификации**

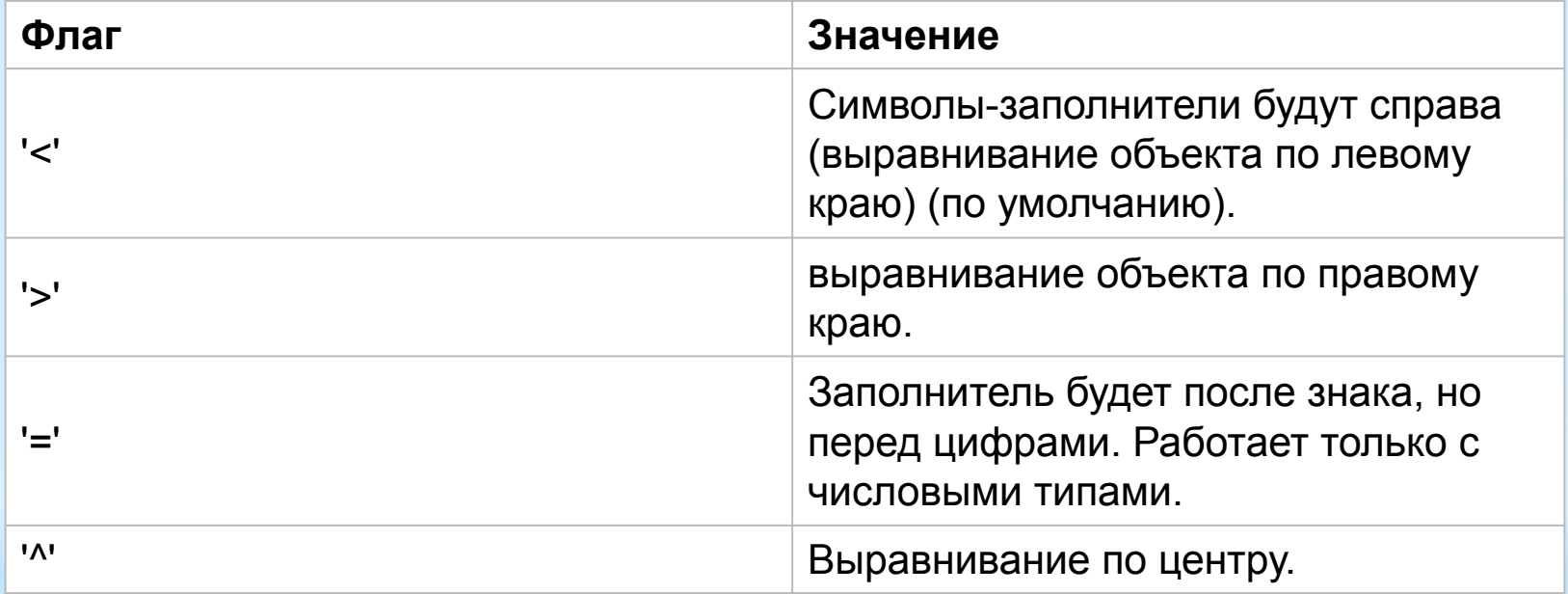

#### **\*Знак в спецификации**

\*Опция "знак" используется только для чисел и может принимать следующие значения:

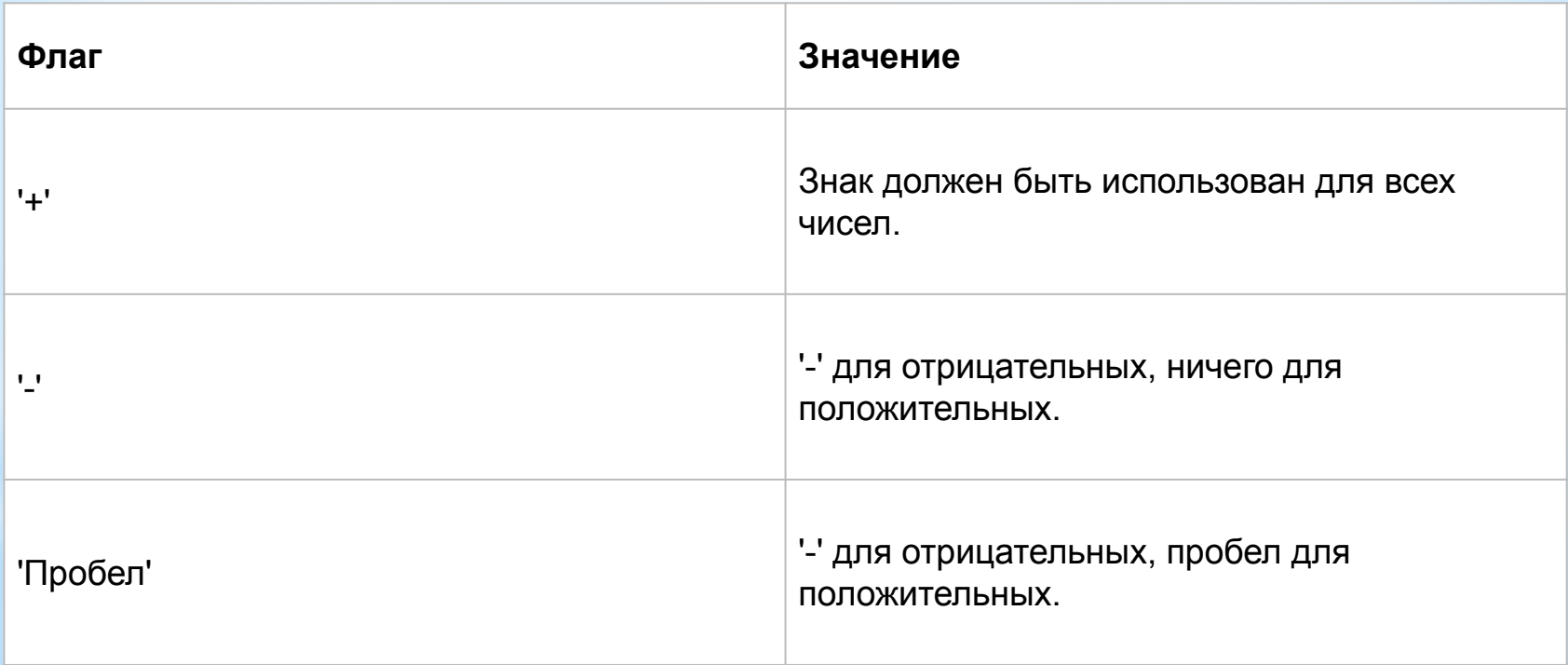

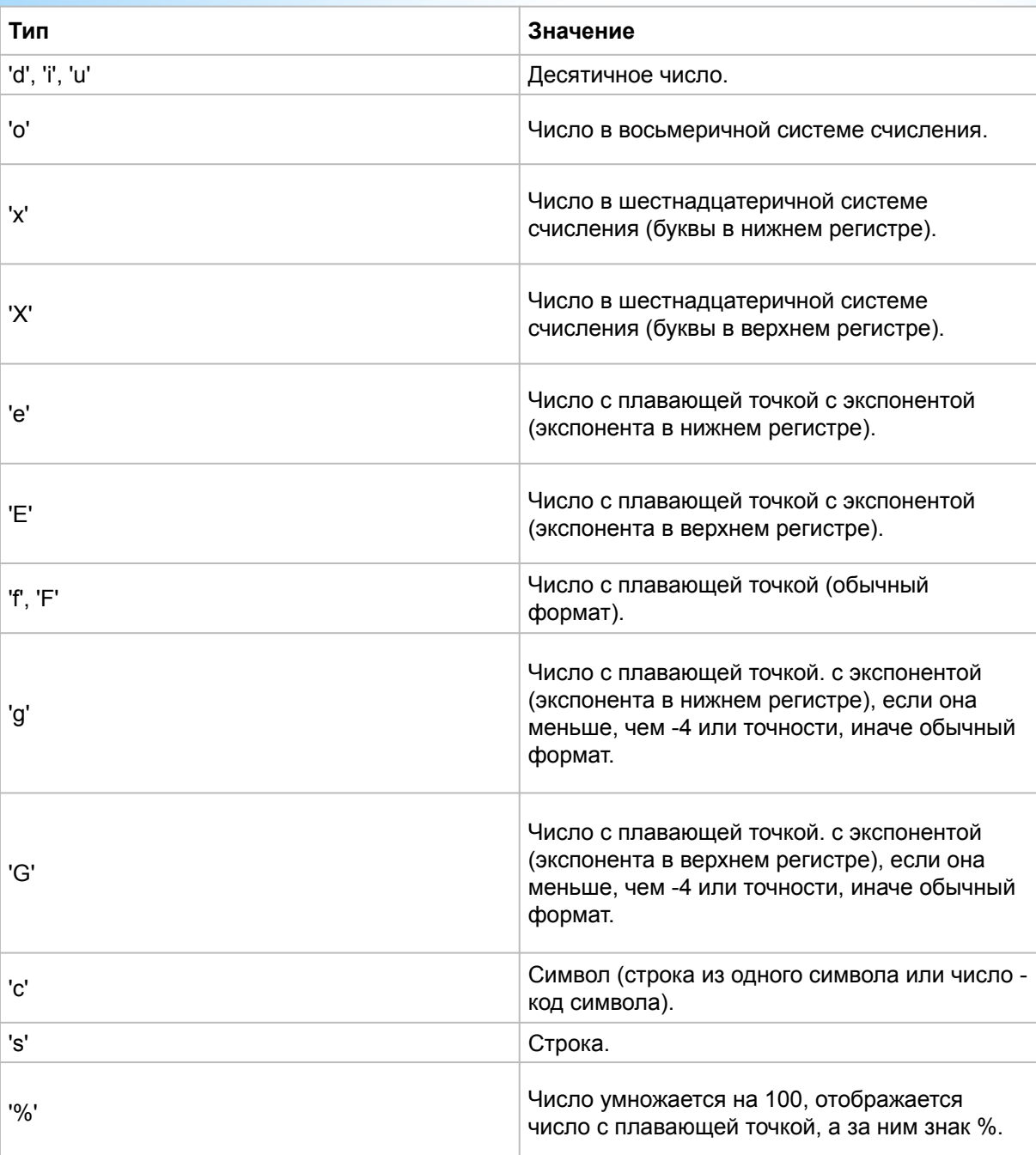

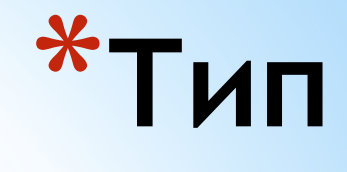

**в**

#### **специкации**

#### **\*Списки (массивы)**

\*Списки в Python - упорядоченные изменяемые коллекции объектов произвольных типов (почти как массив, но типы могут отличаться).

\*Чтобы использовать списки, их нужно создать. Создать список можно несколькими способами. Например, можно обработать любой итерируемый объект (например, строку) встроенной функцией **list**>>> list ('CHMCOR')  $[ 'c', 'π', 'w', 'c', 'o', 'κ']$ 

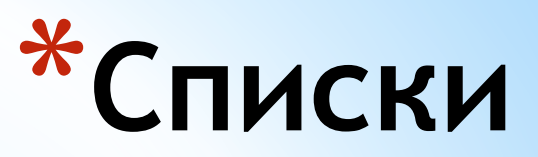

\*Список можно создать и при помощи литерала

```
>>> s = [] # Пустой список
>>> 1 = ['s', 'p', ['isok'], 2]>>> S\mathbf{H}>>>1['s', 'p', ['isok'], 2]
```
\*Список может содержать любое количество любых объектов (в том числе и вложенные списки), или не содержать ничего

#### **\*Списки**

\*И еще один способ создать список - это **генераторы списков**. Генератор списков - способ построить новый список, применяя выражение к каждому элементу последовательности. Генераторы списков очень похожи на цикл for.

$$
\Rightarrow \Rightarrow c = [c * 3 \text{ for } c \text{ in 'list']}
$$
  

$$
\Rightarrow c
$$
  

$$
[111', 111'], 1311', 1333', 1551']
$$

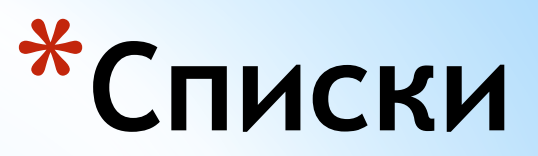

\*Возможна и более сложная конструкция генератора списков:

>>> c =  $[c * 3 for c in 'list' if c != 'i']$  $>>> c$  $[ '111', '333', 'ttt']$ >>> c = [c + d for c in 'list' if c != 'i' for d in 'spam' if d != 'a']  $>>> c$  $[ '1s', '1p', '1m', 'ss', 'sp', 'sm', 'ts', 'tp', 'tm']$ 

\*Но в сложных случаях лучше пользоваться обычным циклом for для генерации списков.

## **\*Методы списков**

\*Нужно отметить, что методы списков, в отличие от строковых методов, изменяют сам список, а потому результат выполнения не нужно записывать в эту переменную.

$$
>> 1 = [7, 2, 3, 5, 1]
$$
  
\n
$$
>> 1.sort()
$$
  
\n
$$
>> 1
$$
  
\n
$$
[1, 2, 3, 5, 7]
$$
  
\n
$$
>> 1 = 1.sort()
$$
  
\n
$$
>> print(1)
$$
  
\nNone

# **\*Кортежи (tuple)**

\*Кортеж, по сути - неизменяемый список.

\*Защита от дурака. То есть кортеж защищен от изменений, как намеренных (что плохо), так и случайных (что хорошо).

$$
\begin{array}{l}\n^* \text{Molumchi N and}\\ \n>>> a = (1, 2, 3, 4, 5, 6) \\
>>> b = [1, 2, 3, 4, 5, 6] \\
>>> a. \underline{\text{sizeof}}( )\n36 \quad \underline{\text{sizeof}}( )\n44\n\end{array}
$$

## **\*Кортежи (tuple)**

```
*Создаем пустой кортеж
>>> a = tuple() # С помощью встроенной функции tuple()
>>> a\bigcirc>>> a = () # C помощью литерала кортежа
>>> a\omega*Создаем кортеж из одного элемента.
 >>> a"s"*Получился список. Кортеж создается так
 >>> a('s',)
```
\*Все дело - в запятой. Сами по себе скобки ничего не значат, точнее, значат то, что внутри них находится одна инструкция, которая может быть отделена пробелами, переносом строк и прочим мусором.

## **\*Кортежи (tuple)**

\*Создать кортеж из итерируемого объекта можно с помощью все той же пресловутой функции tuple() >>> a = tuple('hello, world!')  $>>> a$ ('h', 'e', '1', '1', 'o', ',', ' ', 'w', 'o', 'r', '1', 'd', '!!')

\*В качестве операций над кортежами применимы все операции над списками, не изменяющие список (сложение, умножение на число, методы index() и count() и некоторые другие операции). Можно также по-разному менять элементы местами и так далее.

\*Например, гордость программистов на python - поменять  $\frac{1}{2}$  ,  $\frac{1}{2}$  ,  $\frac{1}{2}$  = b,  $\frac{1}{2}$  переменных:

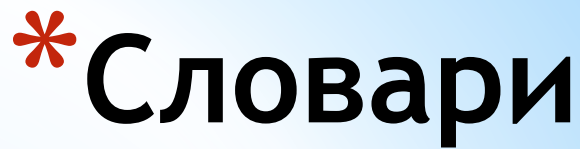

**\*Словари в Python** - неупорядоченные коллекции произвольных объектов с доступом по ключу. Их иногда ещё называют ассоциативными массивами или хеш-таблицами.

```
*Создать словарь можно несколькими способами Во-первых, с
 помощью литерала:
                             \{\}>>> d = \{ 'dict': 1, 'dictionary': 2 \}>> d
                             \{\text{'dict'}: 1, \text{'dictionary'}: 2\}*Bo-<u>ptonuy</u> c помощью функции dict.<br>>>> d = dict(short='dict', long='dictionary')
  >> d
  {'short': 'dict', 'long': 'dictionary'}
  >>> d = \text{dict}([ (1, 1), (2, 4) ] )>> d
  \{1: 1, 2: 4\}
```
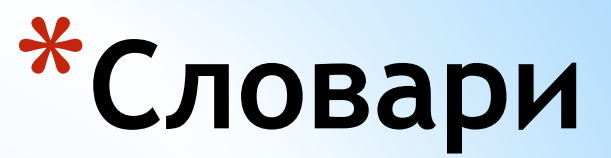

```
*_{B\text{-}T\text{-}}В-третьих, с помощью метола fromkeys:
>> d
{'a': None, 'b': None}
>>> d = dict.fromkeys([ 'a', 'b'], 100)>>> d\{ 'a': 100, 'b': 100 \}
```
\*В-четвертых, с помощью генераторов словарей, которые очень

```
похожи на генераторы списков.<br>>>> d = {a: a ** 2 for a in range(7)}
>> d
\{0: 0, 1: 1, 2: 4, 3: 9, 4: 16, 5: 25, 6: 36\}
```
## **\*Методы словарей**

\*Попробуем добавить записей в словарь и извлечь значения ключей:

```
>> d = \{1: 2, 2: 4, 3: 9\}>> d[1]
\mathcal{D}^{\circ}>>> d[4] = 4 ** 2
>>> d\{1: 2, 2: 4, 3: 9, 4: 16\}>> d[11]Traceback (most recent call last):
 File "<pyshell#12>", line 1, in <module>
    d[11]KeyError: '1'
```
\*Присвоение по новому ключу расширяет словарь, присвоение по существующему ключу перезаписывает его, а попытка извлечения несуществующего ключа порождает исключение.

\*Методы словарей можно посмотреть в документации

## **\*Множества (set и frozenset)**

\*Множество в python - "контейнер", содержащий **не** 

**повторяющиеся** элементы в случайном порядке.

```
>> a = set ()
\gg a
set()>> a = set ('hello')
\gg a
\{!h!, 'e!, 'o!, '1! \}>>> a = \{ 'a', 'b', 'c', 'd' \}>>> a\{ 'a', 'b', 'c', 'd' \}>>> a = {i ** 2 for i in range(10)} # remeparop MHOXECTB
>>> a\{0, 1, 64, 4, 36, 9, 16, 49, 81, 25\}>>> a = \{\} # A Tak Henbsg!
>> type (a)
<class 'dict'>
```
\*Как видно из примера, множества имеет тот же литерал, что и словарь, но пустое множество с помощью литерала создать нельзя.

## **\*Множества (set и frozenset)**

\*Множества удобно использовать для удаления повторяющихся

#### элементов:

```
>>> words = ['hello', 'daddy', 'hello', 'mum']
>>> set (words)
{'hello', 'daddy', 'mum'}
```
\*С множествами можно выполнять множество операций: находить объединение, пересечение...

\*Список методов множеств можно найти в документации

## **\*Множества (set и frozenset)**

\*Единственное отличие set от frozenset заключается в том, что set - изменяемый тип данных, a frozenset - нет. Примерно похожая ситуация с списками и кортежами.

```
\gg a = set ('qwerty')
>> b = frozenset ('qwerty')
>>\; a == bTrue
>> type (a - b)<class 'set'>
>> type (a | b)
<class 'set'>
>> a.add(1)
>>> a\{ 't', 1, 'q', 'w', 'e', 'y', 'r' \}>> b.add(1)
Traceback (most recent call last):
 File "<pyshell#36>", line 1, in <module>
   b.add(1)AttributeError: 'frozenset' object has no attribute 'add'
```
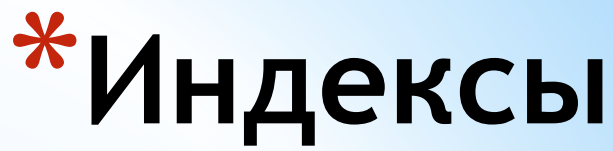

- \*Как и во многих других языках, нумерация элементов начинается с нуля. При попытке доступа к несуществующему индексу возникает исключение IndexError.
- \*Взять элемент по индексу можно у разных типов: список, строка, кортеж.

\*В Python также поддерживаются отрицательные индексы, при этом нумерация идёт с конца<br>>>> a = [1, 3, 8, 7]  $>>$  a [0] 1.  $>>$  a[-1] 7

```
>> a[-5]
Traceback (most recent call last):
 File "<pyshell#25>", line 1, in <module>
   a[-5]IndexError: list index out of range
```
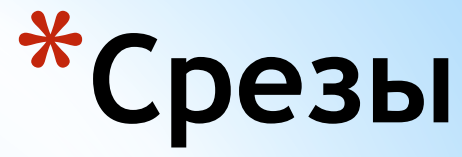

\*В Python, кроме индексов, существуют ещё и **срезы**.

\*item[START:STOP:STEP] - берёт срез от номера START, до STOP (не включая его), с шагом STEP. По умолчанию START = 0, STOP = длине объекта, STEP = 1. Соответственно, какие-нибудь (а возможно, и все) параметры могут быть опущены.

\*Также с помощью срезов можно не только извлекать элементы, но и добавлять и удалять элементы (разумеется,

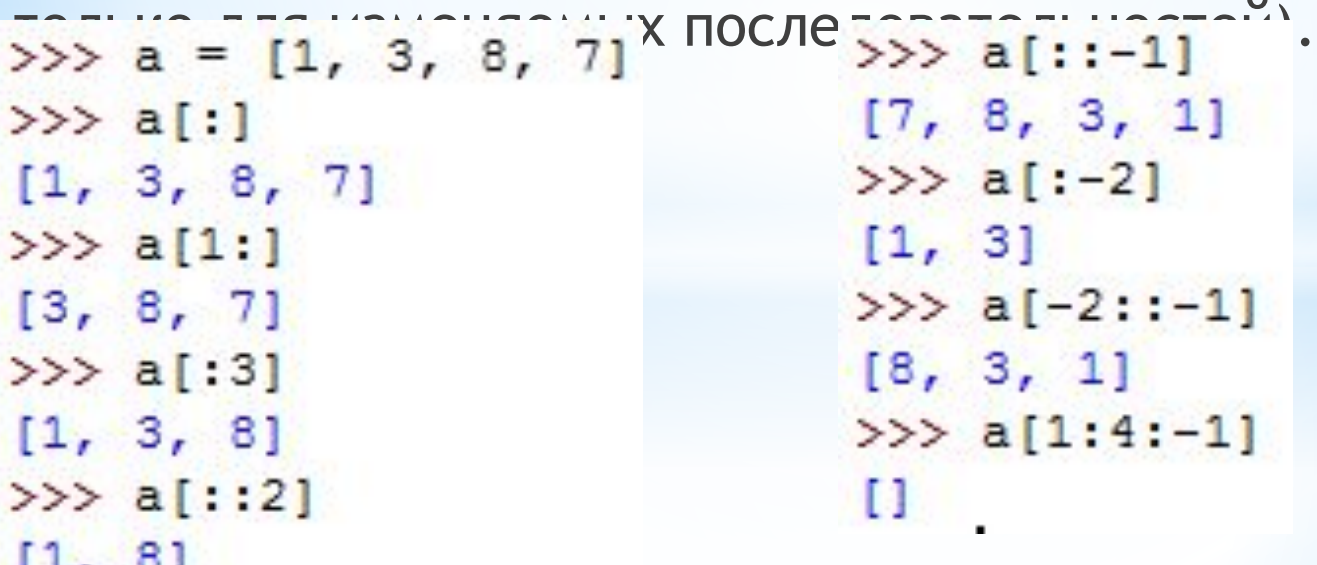